# **PCB-Belichtungsgerät**

#### **Ansprechpartner**

[dkdent](https://wiki.netz39.de/user:dkdent)

#### **Status**

done \o/

# **Anleitung**

- Layout entwerfen
- Layout in EAGLE gespiegelt als PDF drucken (hängt davon ab, ob man bottom oder top layer designt hat)
- aus dem PDF auf Papier ausdrucken
- nachmessen!!!
- eventuell Skalierungsfaktor beim PDF-Druck in EAGLE anpassen
- nochmal auf Papier ausdrucken
- Stecktest mit den wesentlichen Bauteilen
- Ausdruck auf Folie
	- nur explizit laserdruckergeeignete Folie verwenden
		- Folien nur einmal bedrucken, d.h. Folien nicht mehrfach durch den Drucker schieben
	- beim Druck das Profil transparency auswählen
	- Tonersparoptionen deaktivieren
- Belichtungsmaske ausschneiden
- mit Toner-Verdichter behandeln
- (an der Stelle schonmal Ätzbad bereit machen, das braucht seine Zeit und wir wollen keine Lücken in der Arbeitskette haben)
- Maske mit der bedruckten Seite auf die Photoplatine legen und in den Belichtungsrahmen einspannen
- ca. 4 Minuten belichten (nicht direkt in die UV-LEDs schauen)
- Platine in 1%ige NaOH-Lösung geben und schwenken, bis die lilanen Schlieren verschwunden sind
	- [tux] es gab in letzter Zeit Problem mit 1%-Lösung. Gerade hat sich gezeigt: 3% sind definitiv zu stark! \*gnampf\*
	- $\circ$  [alex] die nötige Menge der Lösung hängt von der Größe der Platine ab, bei großen Platinen sind 300 ml knapp!
- alle Details der Schaltung sollen klar zu erkennen sein
- mit klarem Wasser abspülen (nicht vergessen)
- und dann ab in die [PCB-Ätzküvette](https://wiki.netz39.de/projects:2013:pcb-etching)
- sobald die belichteten Teile der Platine durchsichtig sind, aus der Lösung nehmen und gründlich abspülen

anschließend die Überreste des Photolacks mit Azeton entfernen

### **Referenz**

#### [UV-LED Belichter](http://en.elektronicastynus.be/projects/81/)

uv led 3.2-3.8v 20mA 20-25° abstrahlwinkel

### **Pad**

[https://kant.netz39.from-md.com/pad/p/pcb\\_exposure](https://kant.netz39.from-md.com/pad/p/pcb_exposure)

### **Status**

- Gerät einsatzbereit
- Belichtungsreihe steht noch aus
- Belichtung von 3 Minuten liefert brauchbare Ergebnisse bis zu Bahnbreiten von 12mil
- Gehäuse fertig
- LEDs verlötet
- Netzteil vorhanden (dank an [René Meye\)](https://wiki.netz39.de/user:meye)
- Ein/Aus-Schalter verbaut
- Netzteil fehlt noch \* 12V 300 mA, falls jemand so eins noch rumliegen hat: immer her damit : ]
- Netzteil vorhanden
- derzeit mögliche Bedienung beschränkt sich auf AN/AUS-Schalter
- falls das jemand™ verfeinern will, melde er sich bei [David](https://wiki.netz39.de/user:dkdent) oder [Tux](https://wiki.netz39.de/user:tux)
- Anregungen dazu:
	- Display
	- Zeitvorwahl
	- Buzzer wenn Zeit abgelaufen
	- $\circ$  Status LED (hat Strom, Belichtung läuft, ist fertig)
	- Sicherheitsschalter im Deckel
	- und irgendwann einmal ein Gehäuse aus nicht verzogenen Brettern :]

### **Ideen**

- ATtiny44
- dicker Transistor zum Ersetzen des Schalters (wieviel Strom muss da durch?)
	- $\circ$  derzeit < 500 mA
- SAA 1064 als LED-Treiber mit I²C (zwei Pins des ATtiny nötig) für bspw. 3 Digit 7-Segment und 8

#### zusätzliche Status LEDs

- [tux] Wenn wir einen Treiberbaustein bauen, dann auch gleich mit Stromregelung → können wir den nehmen, den ich für die 3W-LEDs gerade baue.
- o [alex] Wenn wir den vorhandenen SAA 1064 brauchen wir keinen extra Treiber.
- o [tux] ach, ich seh gerade: Du willst damit die Digit-Anzeige betreiben. Dann hat sich das erledigt. ^^
- drei Pins des ATtiny für Taster (Start/Stop, Zeitvorwahl hoch/runter)
- Tux hat noch einen Piezo-Summer übrig (der ist "inzwischen" in der Schließanlage)
- <http://hackaday.com/2016/01/07/make-pcbs-with-dlp-omg/>
- <http://hackaday.com/2016/01/12/even-easier-toner-transfer-pcbs/>

### **Bilder**

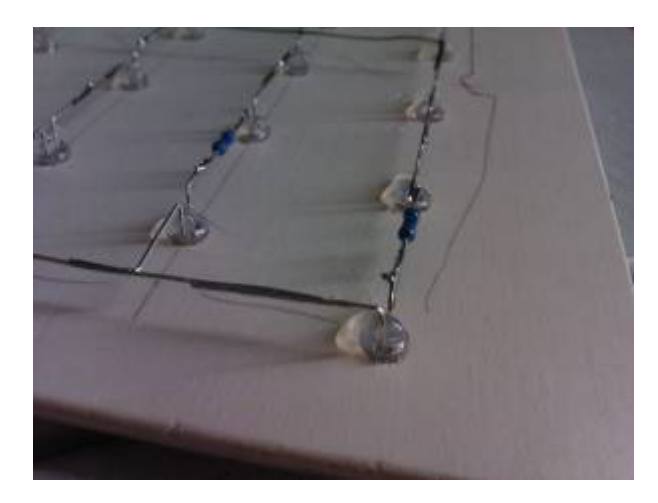

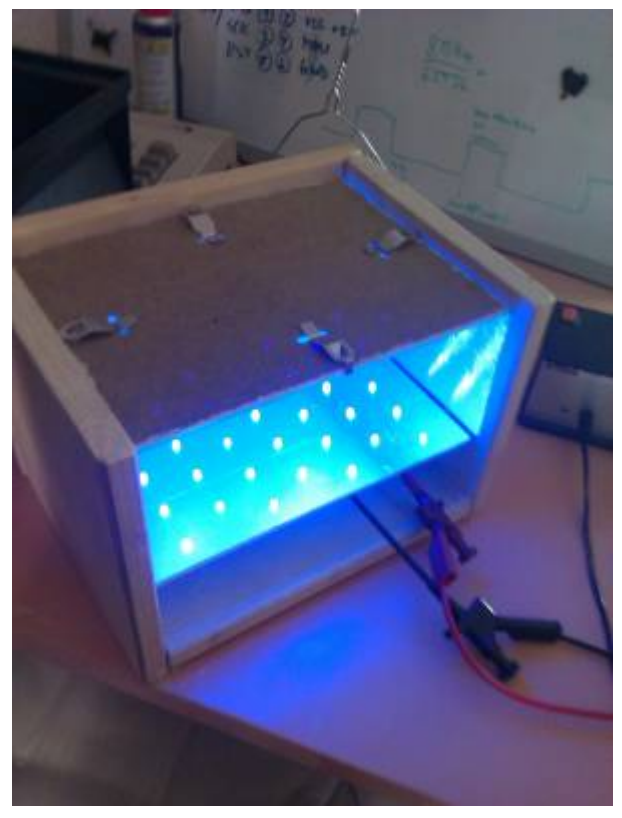

# **Belichten mit Bräunungsgerät**

- 40 Sekunden
- 12g Entwickler auf 1 L Wasser (Zimmerwarm)
- wenige Sekunden im Entwicklungsbad lassen

From: <https://wiki.netz39.de/> - **Netz39**

Permanent link: **<https://wiki.netz39.de/projects:2013:pcb-exposure>**

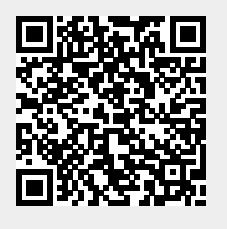

Last update: **2016-01-13 14:58**